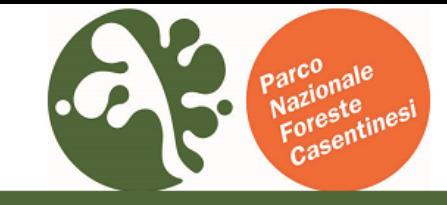

Ente Parco Nazionale delle Foreste Casentinesi

## **AgID** Agenzia per  $SD: d \vee$

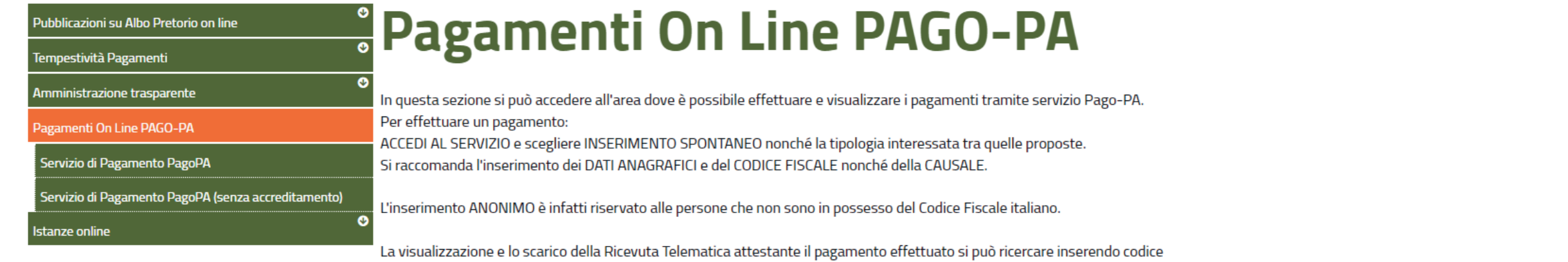

IUV e CF.

Per eventuali chiarimenti e assistenza sull'iscrizione e/o pagamenti cliccare su "Richiedi assistenza iscrizione e pagamenti".

**Servizio di Pagamento PagoPA** 

Servizio di pagamento mediante PAGO-PA.

Accedi al Servizio

Tipo di accesso: e Utente Accreditato

## Servizio di Pagamento PagoPA (senza accreditamento) Sezione dedicata al pagamento mediante il portale PagoPA per autorizzazioni alla raccolta dei funghi, pagamenti vari e sanzioni amministrative. **Accedi al Servizio** Scegli senza accreditamento per entrare senza SPID

Richiedi assistenza iscrizione e pagamenti

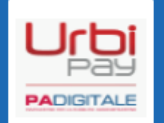

Parco Nazionale delle Foreste Casentinesi Monte Falterona e

Campigna www.parcoforestecasentinesi.it

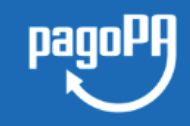

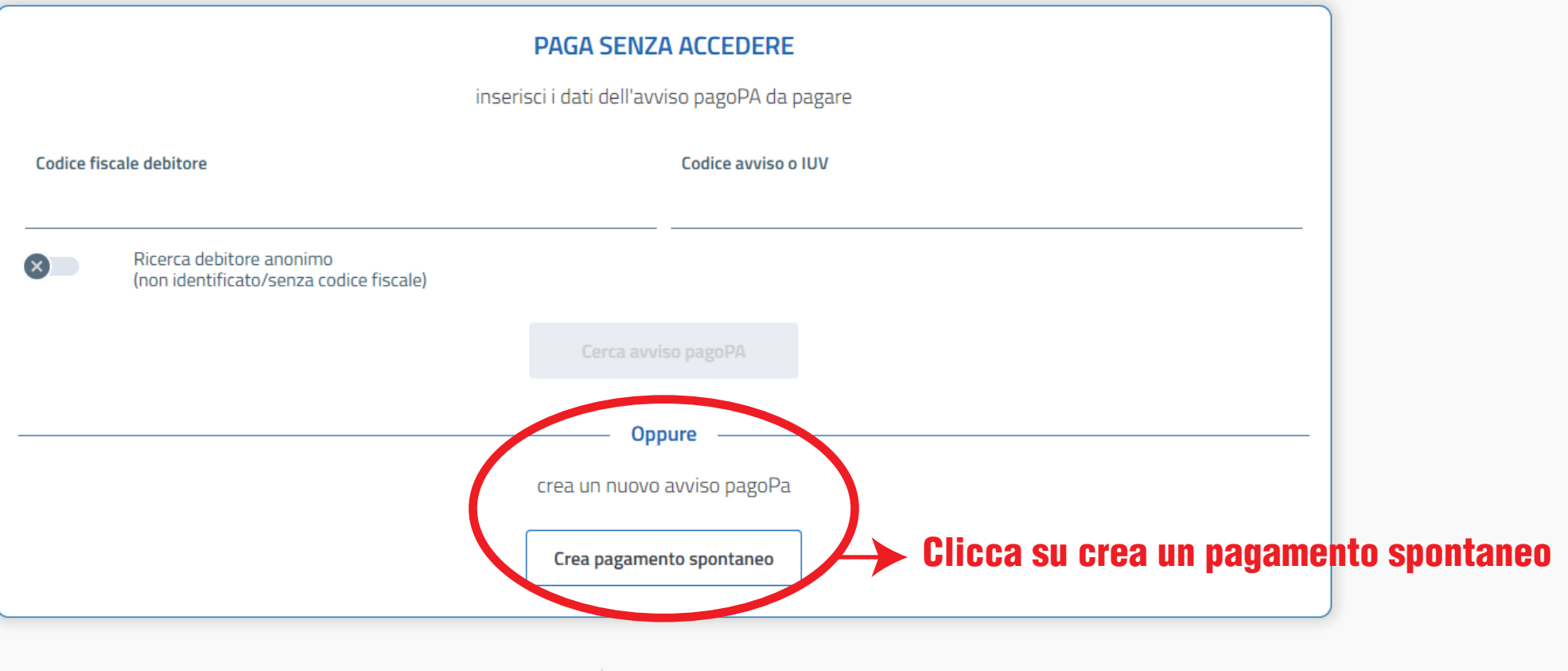

sp:dv | @ AgID Agenzia per

2023 © Parco Nazionale delle Foreste Casentinesi Monte Falterona e Campigna - via Guido Brocchi, 7, 52015 Pratovecchio (AR)

Puoi segnalare problemi di accessibilità a eRemind Srl

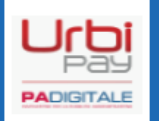

Inserisci i tuoi dati e scegli

Comune di residenza

la tariffa in base al tuo

Campigna www.parcoforestecasentinesi.it

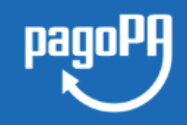

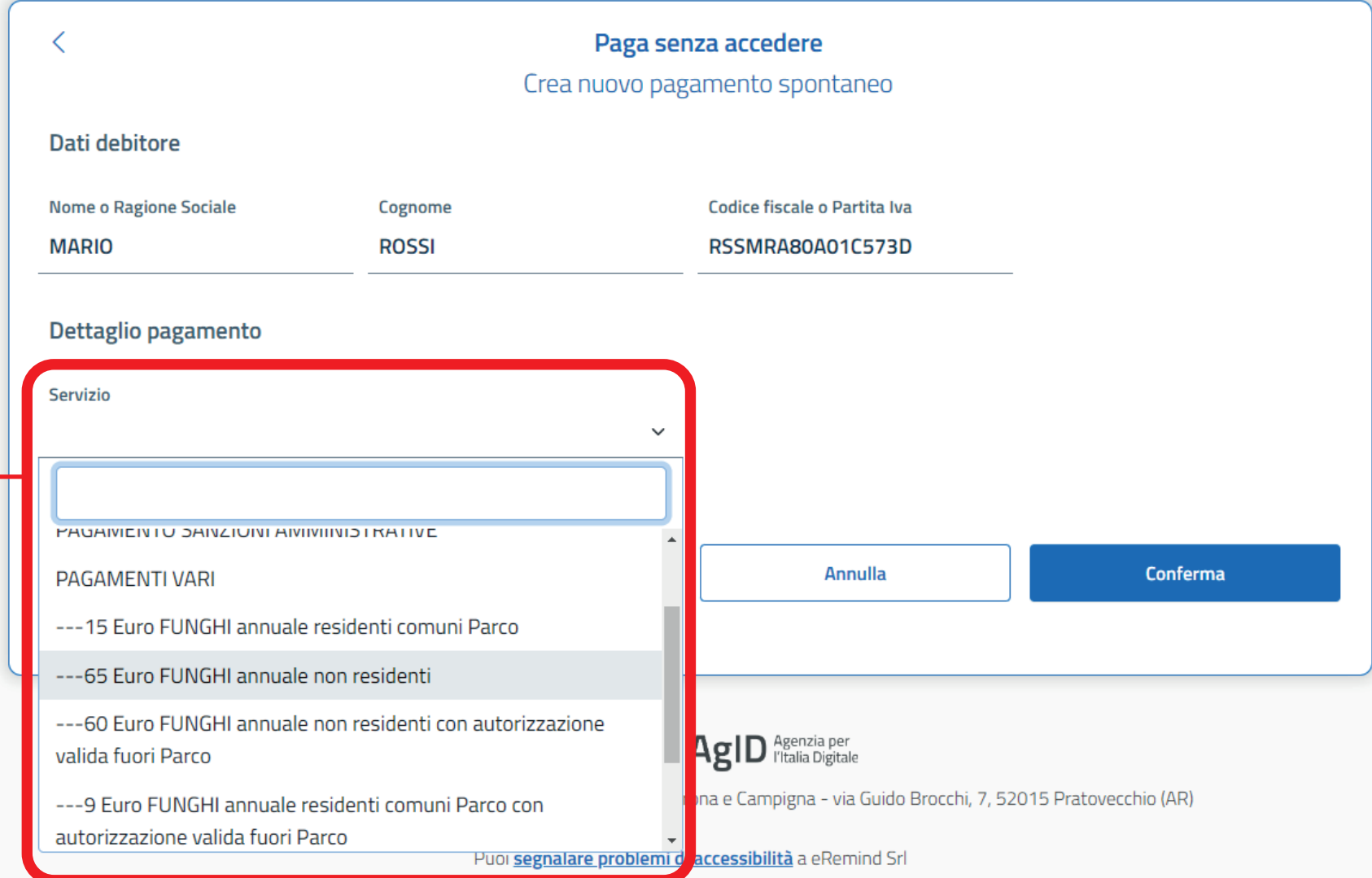

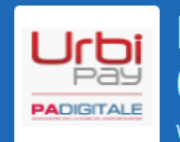

Campigna www.parcoforestecasentinesi.it

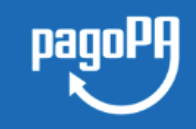

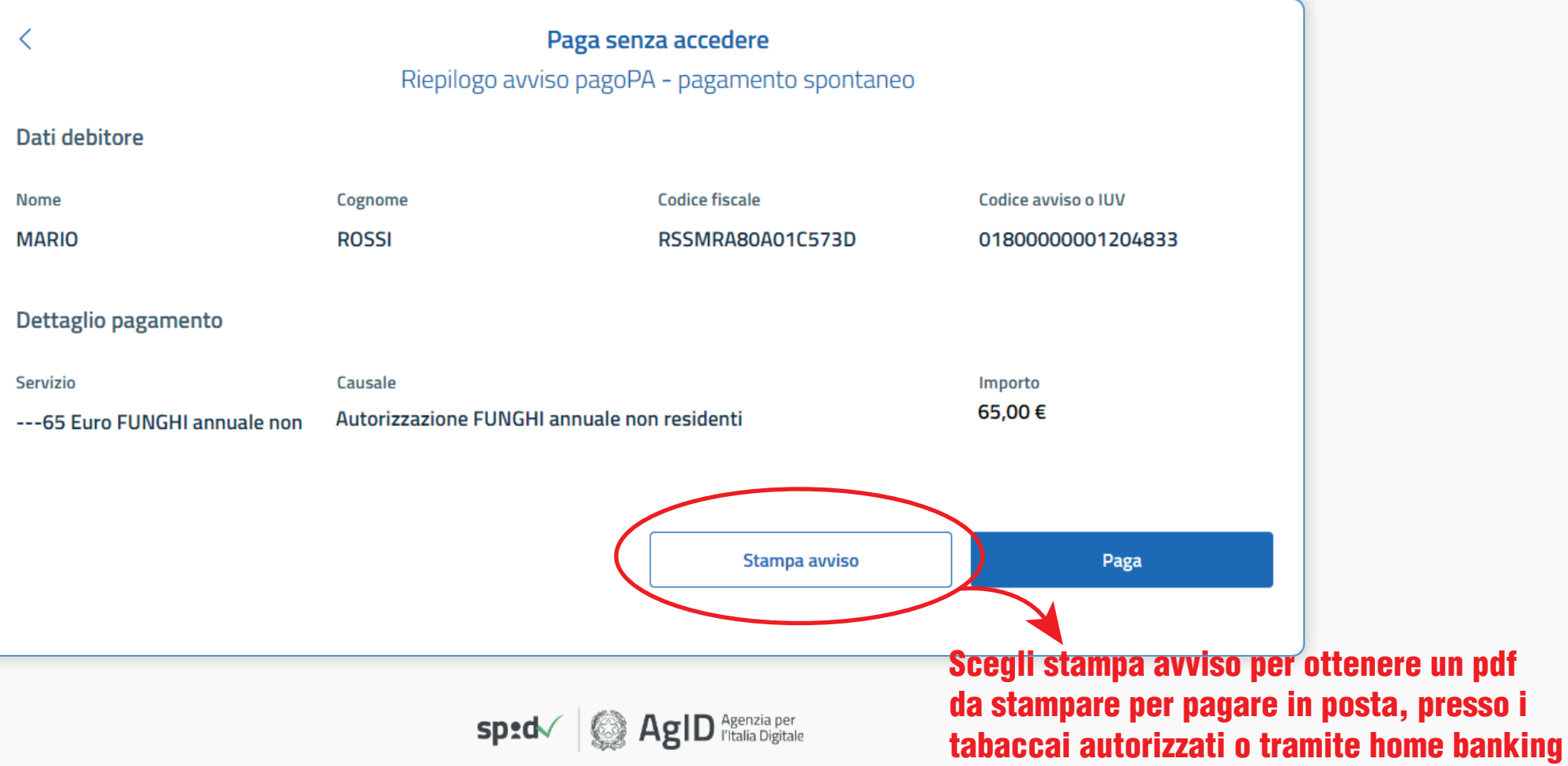

2023 © Parco Nazionale delle Foreste Casentinesi Monte Falterona e Campigna - via Guido Brocchi, 7, 52015 Pratovecchio (AR)

Puoi segnalare problemi di accessibilità a eRemind Srl

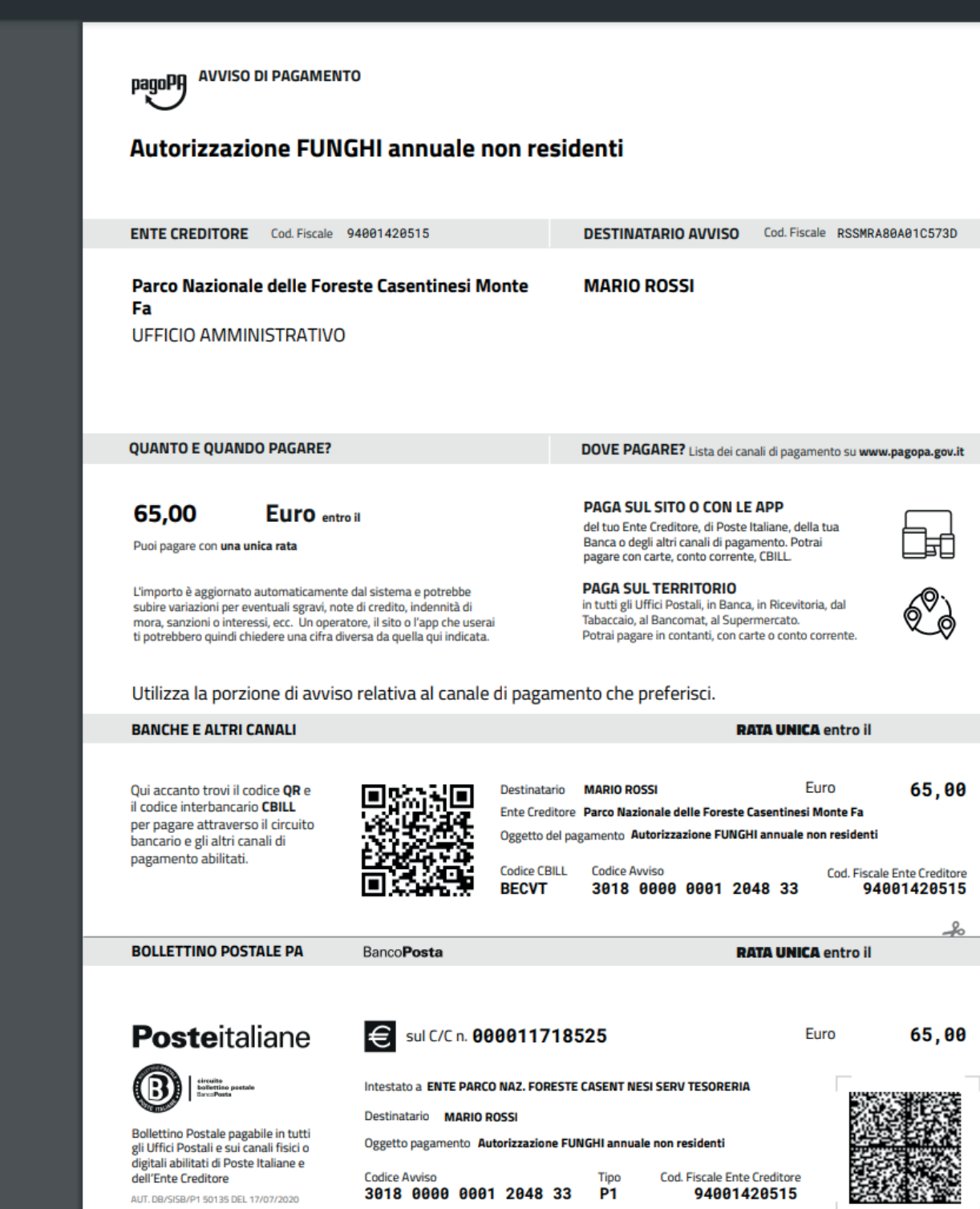